### Więcej wyników z www.pkobp.pl

Polska

**Kosina** - Na podstawie Twojej wcześniejszej aktywności

### Aktualizuj lokalizację

**dominiczki5@wp.pl** - Przełącz konto

Ciemny motyw: wyłączony Ustawienia

Pomoc Prześlij opinię

Prywatność Warunki

Serwis transakcyjny iPKO PKO Banku Polskiego. Zaloguj się i uzyskaj szybki dostęp do konta oraz swoich finansów bez wychodzenia z domu przez 24h na dobę.

Powszechna Kasa Oszczędności Bank Polski Spółka Akcyjna – największy bank uniwersalny w Polsce, spółka akcyjna notowana od 2004 na Giełdzie Papierów Wartościowych w Warszawie. W 2018 r. PKO BP zajął 845. pozycję w rankingu największych przedsiębiorstw na świecie Global 2000 magazynu "Forbes". Wikipedia

Ta strona została przez Ciebie odwiedzona w dniu 02.11.20.

# Podobne pytania Jak sprawdzić numer klienta IKO? Jak sprawdzić numer karty IKO? Jak zalogować się do IKO? Dlaczego nie mogę zalogować się do IKO? *Prześlij opinię*

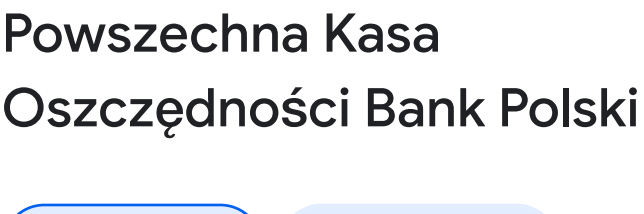

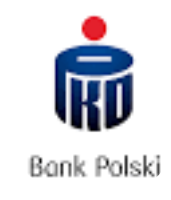

i

W skrócie ) Lokalizacje

Powszechna Kasa Oszczędności Bank Pols… ゝ

W serwisie iPKO kliknij Ustawienia  $\rightarrow$  Kanały dostępu  $\rightarrow$ zdefiniuj login i utwórz 'przyjazny' login, który: różni się od hasła do serwisu iPKO; ma 8-50 znaków: ...

Cena akcji: PKO (WSE) 39,22 zł +0,85 (+2,22%) 22 mar, 17:04 CET - Wyłączenie odpowiedzialności

Siedziba: Warszawa

Obsługa klienta: 800 302 302

Zalogujcie się przez iPKO na swoje Internetowe Konto Pacjenta. Co tam znajdziecie? — e-recepty i eskierowania — historię wizyt na NFZ — zrealizowane...

https://www.komputerswiat.pl > pko...

Liczba pracowników: 29 220

Założyciel: Józef Piłsudski

Założenie: 7 lutego 1919

Aktywa łącznie: 348 miliardów PLN

Podmioty zależne: PKO Towarzystwo Funduszy Inwestycyjnych, PKO Leasing S.A., Kredobank, więcej

*Wyłączenie odpowiedzialności*

### Inni wyszukiwali również

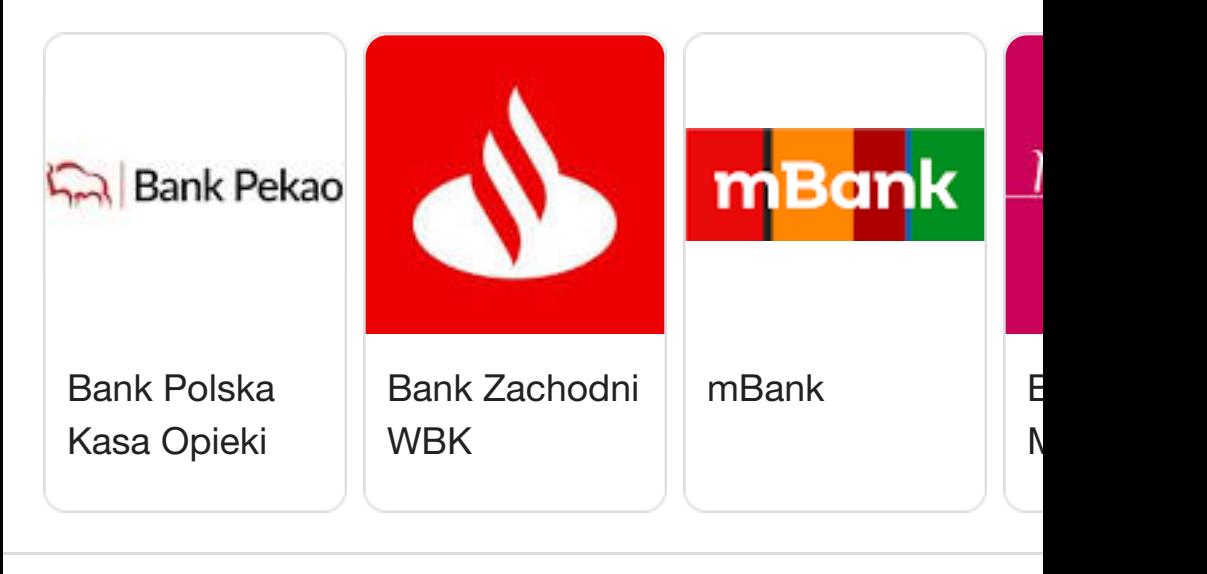

### Podobne wyszukiwania

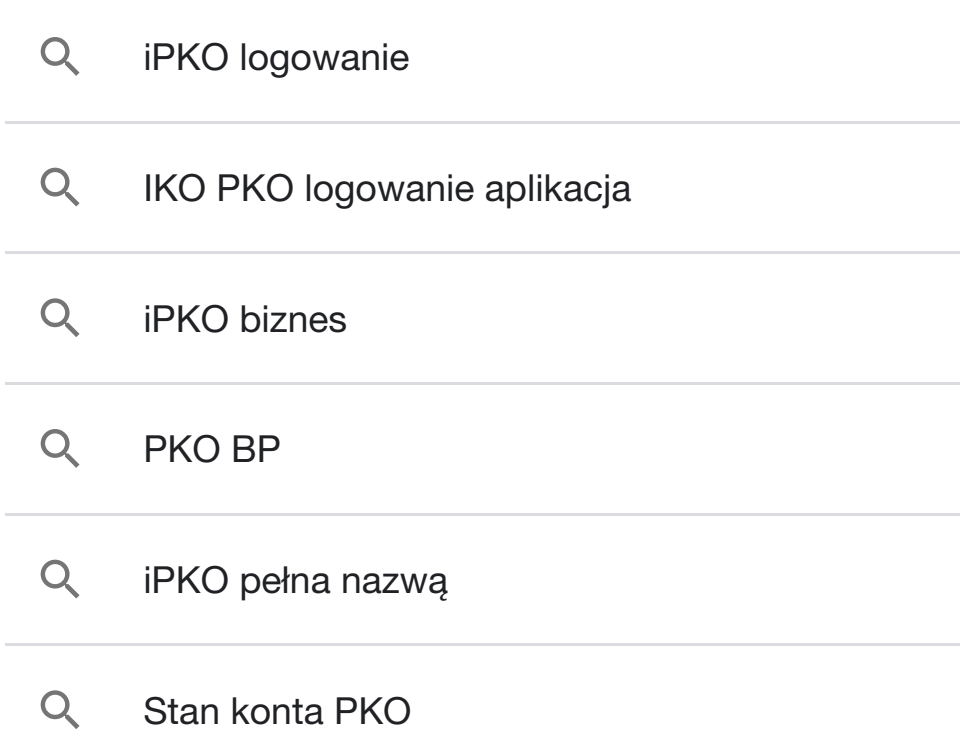

**C**https://www.pkobp.pl › logowanie-a...

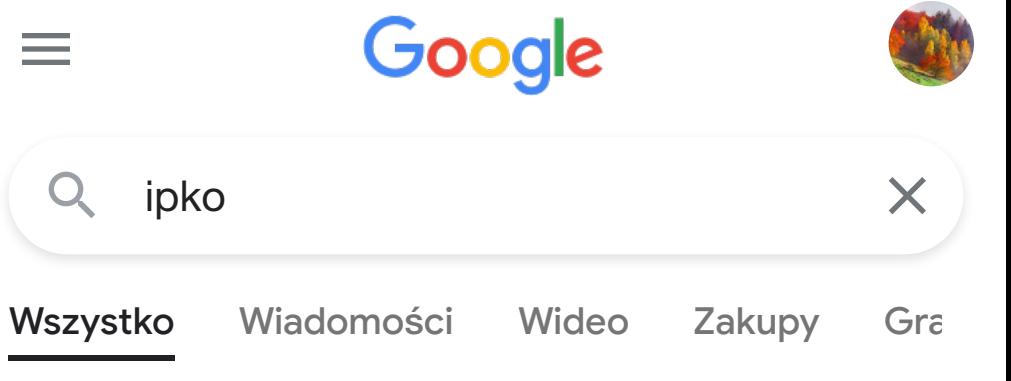

### **buttps://www.ipko.pl**

#### 侖 https://www.ipkobiznes.pl

https://www.telepolis.pl › fintech › p... 53

Serwis internetowy iPKO umożliwia zarządzanie kontem i finansami w PKO Banku Polskim 24h. Serwis online…

oferuje m.in. podgląd salda i historii konta, ...

Ta strona wykorzystuje pliki cookies. Dowiedz się więcej o celu ich używania i zmianie ustawień plików cookies w przeglądarce internetowej.

-)) https://www.cashless.pl › tag › ipko

4 dni temu — PKO BP — iPKO po angielsku. Jak informuje bank PKO BP, w języku angielskim są dostępne następujące elementy serwisu iPKO: strona…

**the https://pl-pl.facebook.com** > PKOBa...

3 lut 2022 — Z najnowszego komunikatu największego banku w Polsce, który zaczął wyświetlać wspomnianą informację użytkownikom iPKO, wynika, że sposób…

**F** https://fintek.pl > PKO BP

3 lut 2022 — PKO BP wprowadza nowy sposób logowania do iPKO. Polega on na potwierdzeniu logowania jednym z narzędzi autoryzacji np. autoryzacj…

Kantor internetowy iPKO dealer dostępny w aplikacji.

Wystarczy zaktualizować iPKO biznes. Bank wyjaśnia, że walutę w kantorze można wymieniać bez konta ...

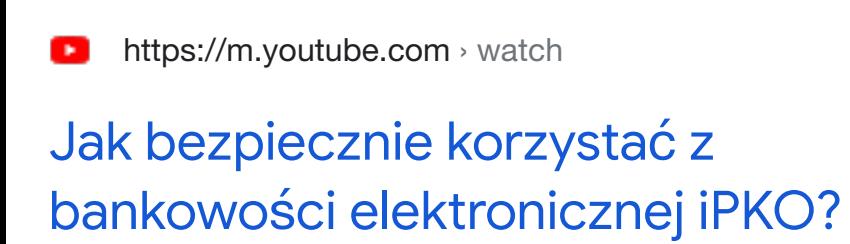

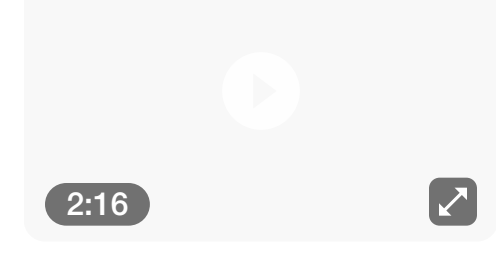

PRZESŁANY PRZEZ: PKO Bank Polski

OPUBLIKOWANO: 5 lis 2020

# Podobne wyszukiwania

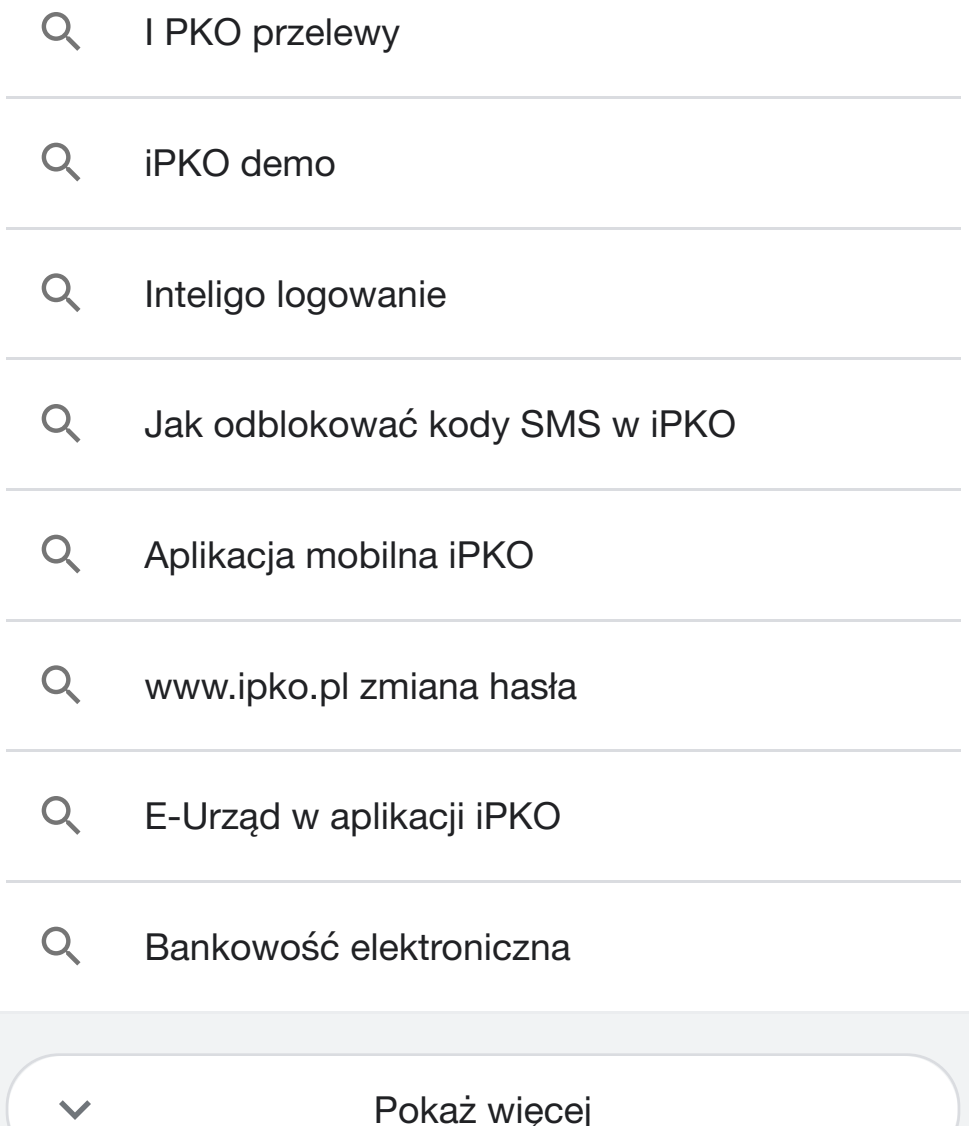

# iPKO – bankowość elektroniczna PKO Banku Polskiego

## Aktywacja i logowanie do konta w iPKO i IKO - PKO Bank Polski

https://www.pkobp.pl › zacznij-korz...

# Serwis internetowy iPKO i aplikacja

### mobilna IKO - PKO Bank Polski

### iPKO biznes

 $\rightarrow$ 

### PKO BP robi kolejne zmiany. Co tym razem? - TELEPOLIS.PL

### PKO Bank Polski - Home | Facebook

### PKO BP szykuje zmiany w serwisie iPKO. Koniec wsparcia dla jednej z ...

### PKO BP zapowiada zmiany w logowaniu do serwisu iPKO - Fintek.pl

### iPKO - Cashless.pl